# SolidWorks 2012 Part I - Basic Tools Parts, Assemblies and Drawings

Paul Tran, CSWP, CSWI

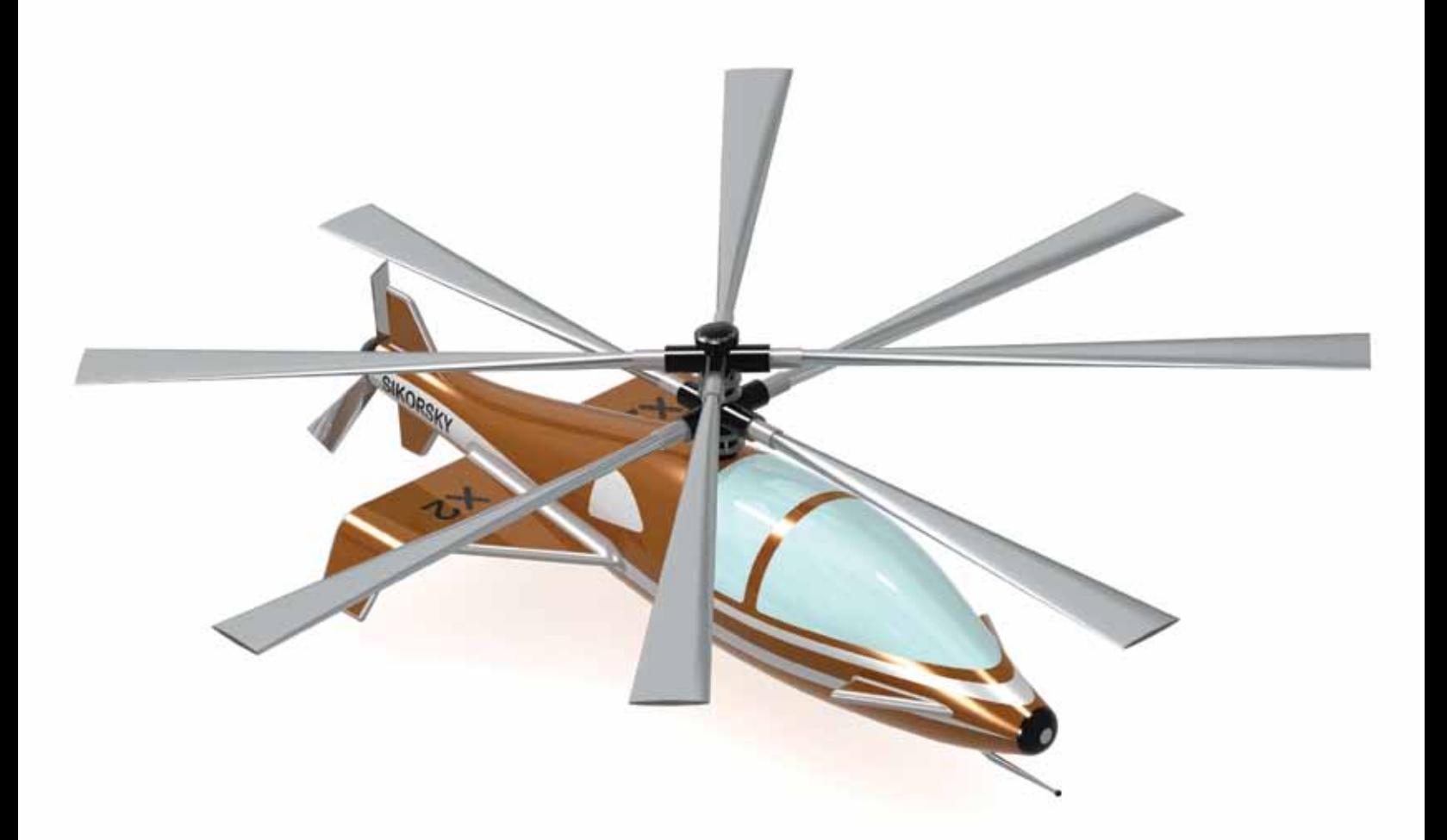

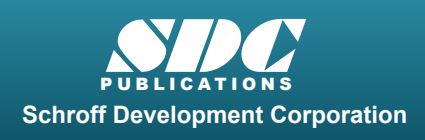

Tutorial files on enclosed CD

**Supplemental Files**

 www.SDCpublications.com Better Textbooks. Lower Prices.

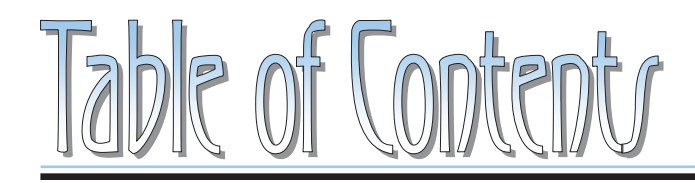

Copyrights Notices Disclaimer Trademarks

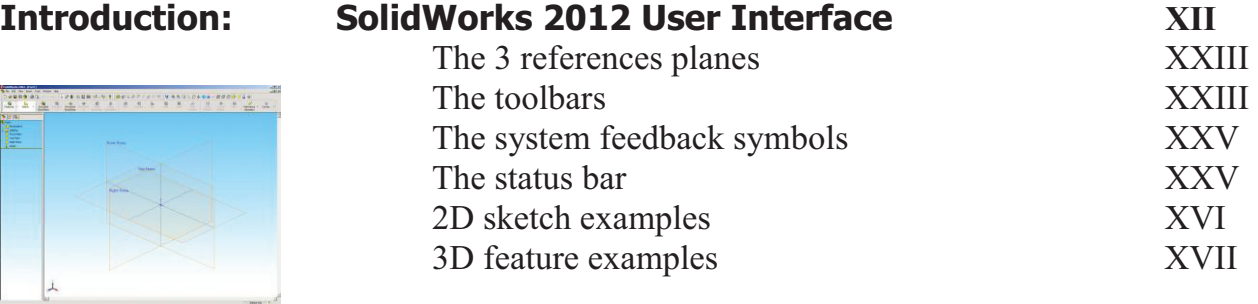

### **Setting the System Parameters**

## **Chapter 1: Th**<br>The

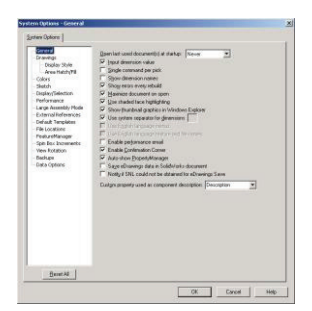

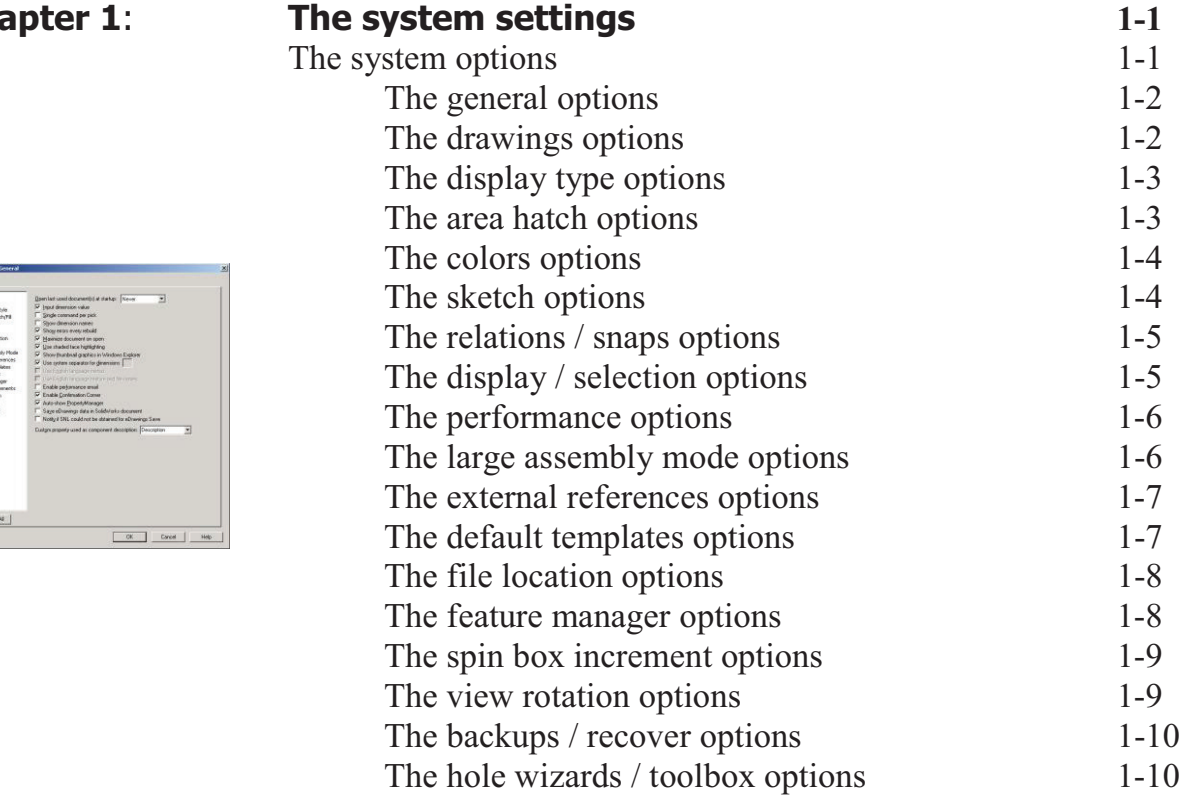

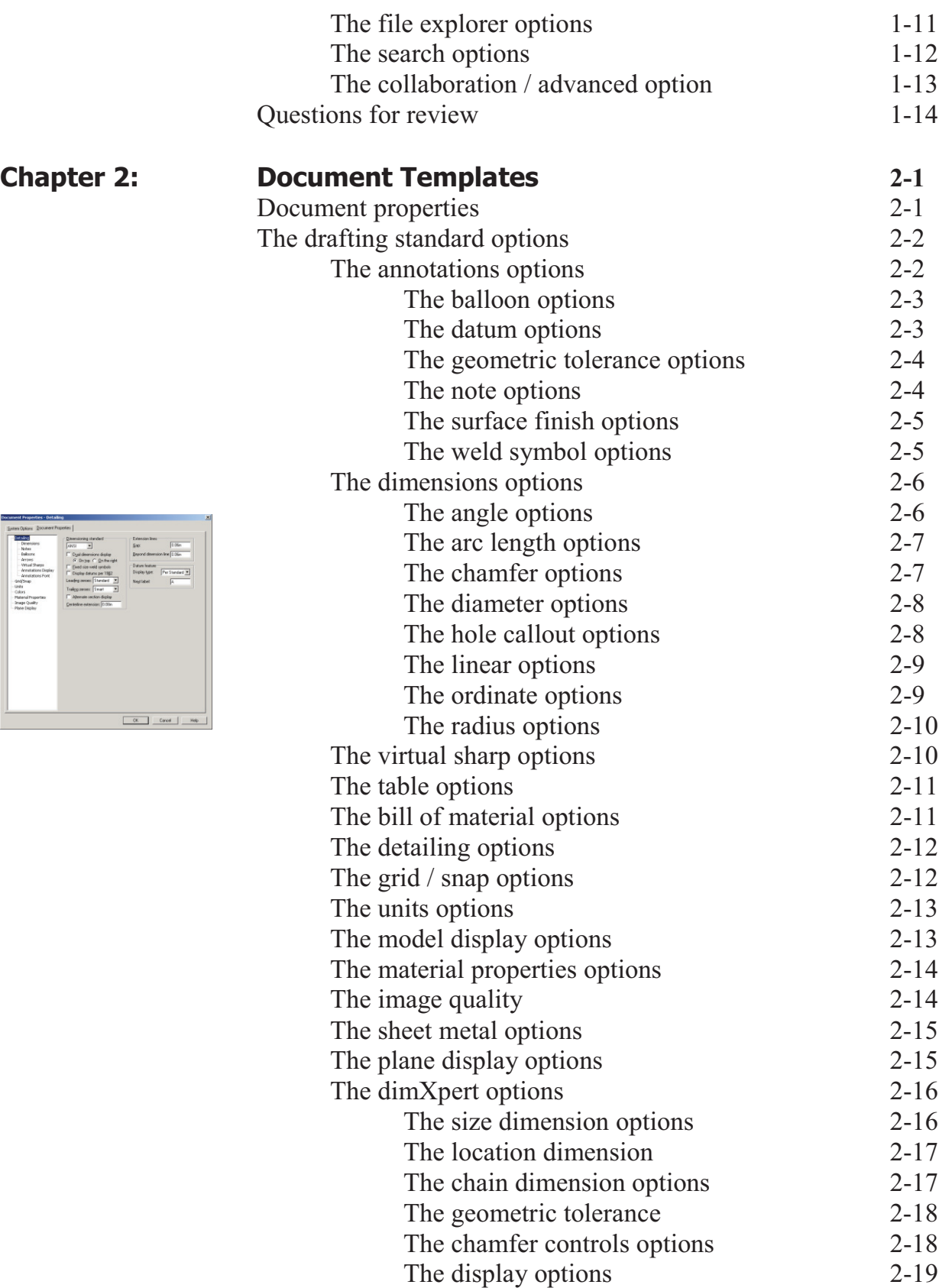

 $\begin{tabular}{|c|c|c|c|} \hline \multicolumn{3}{|c|}{\textbf{C}++\textbf{C}-\textbf{C}++\textbf{C}-\textbf{C}-\text$ 

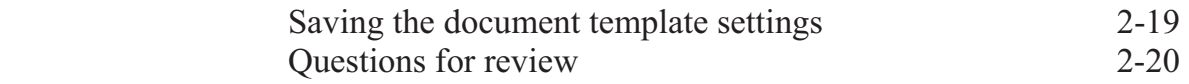

## **Basic Modeling Topics**

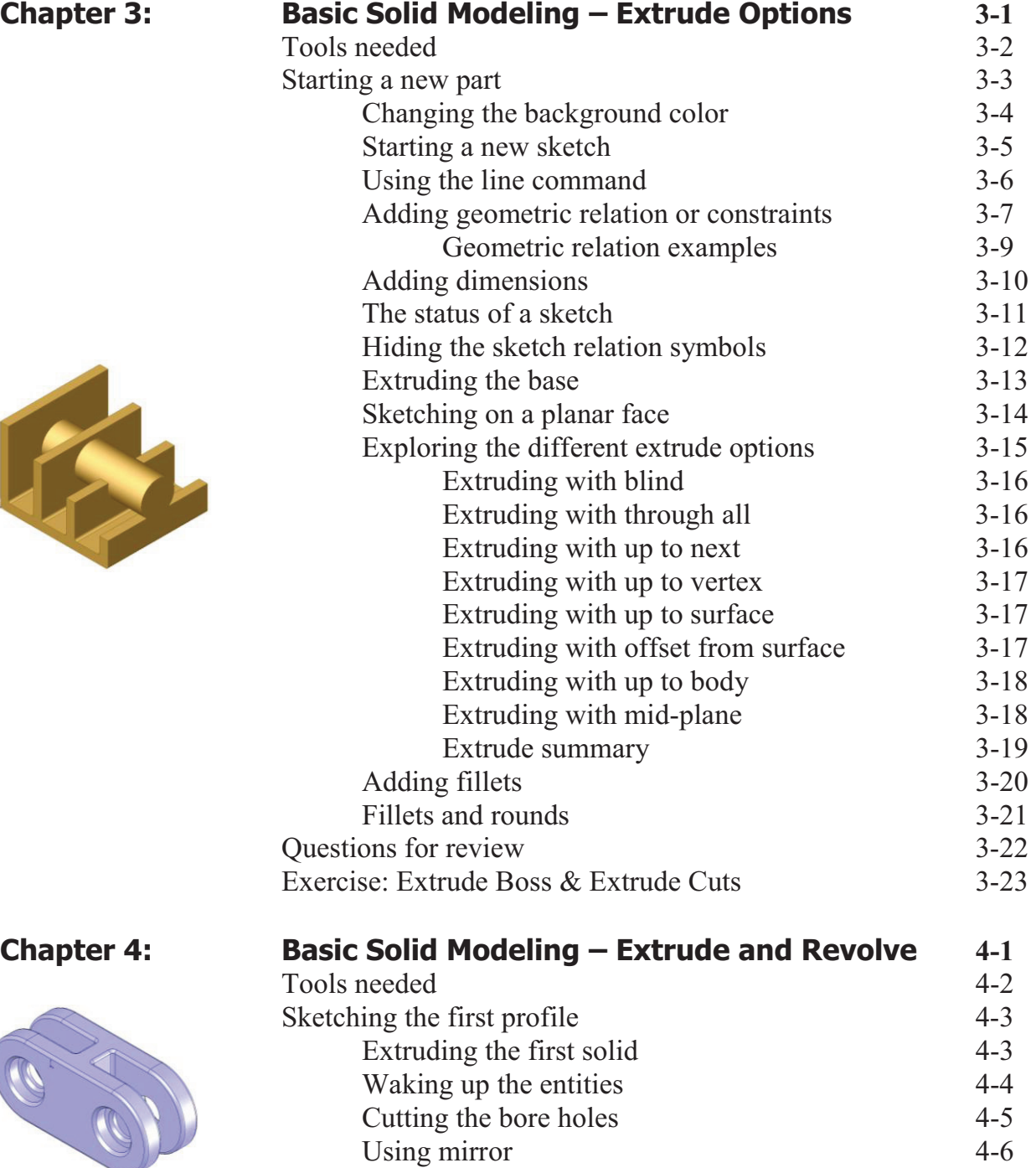

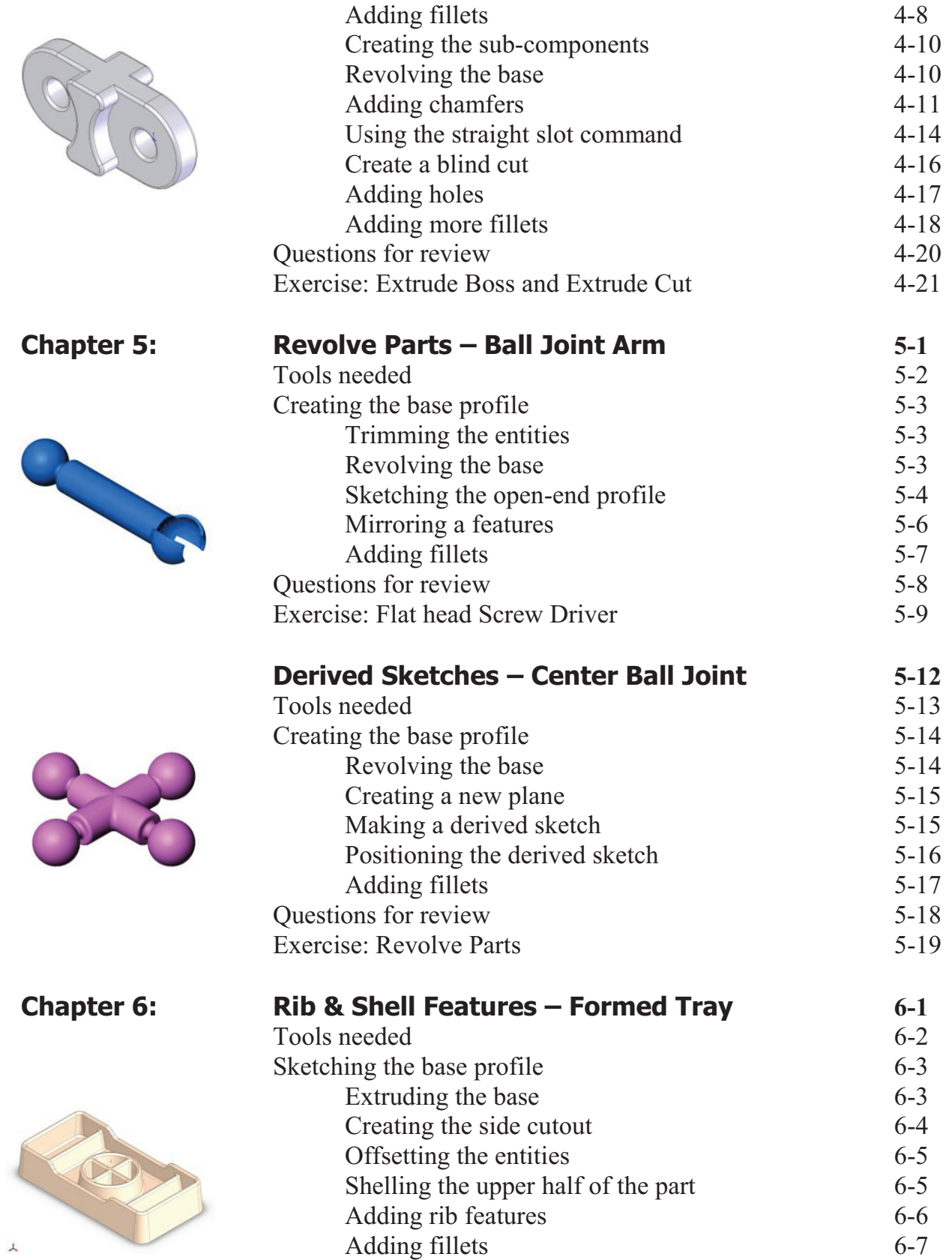

 $\overline{\phantom{a}}$ 

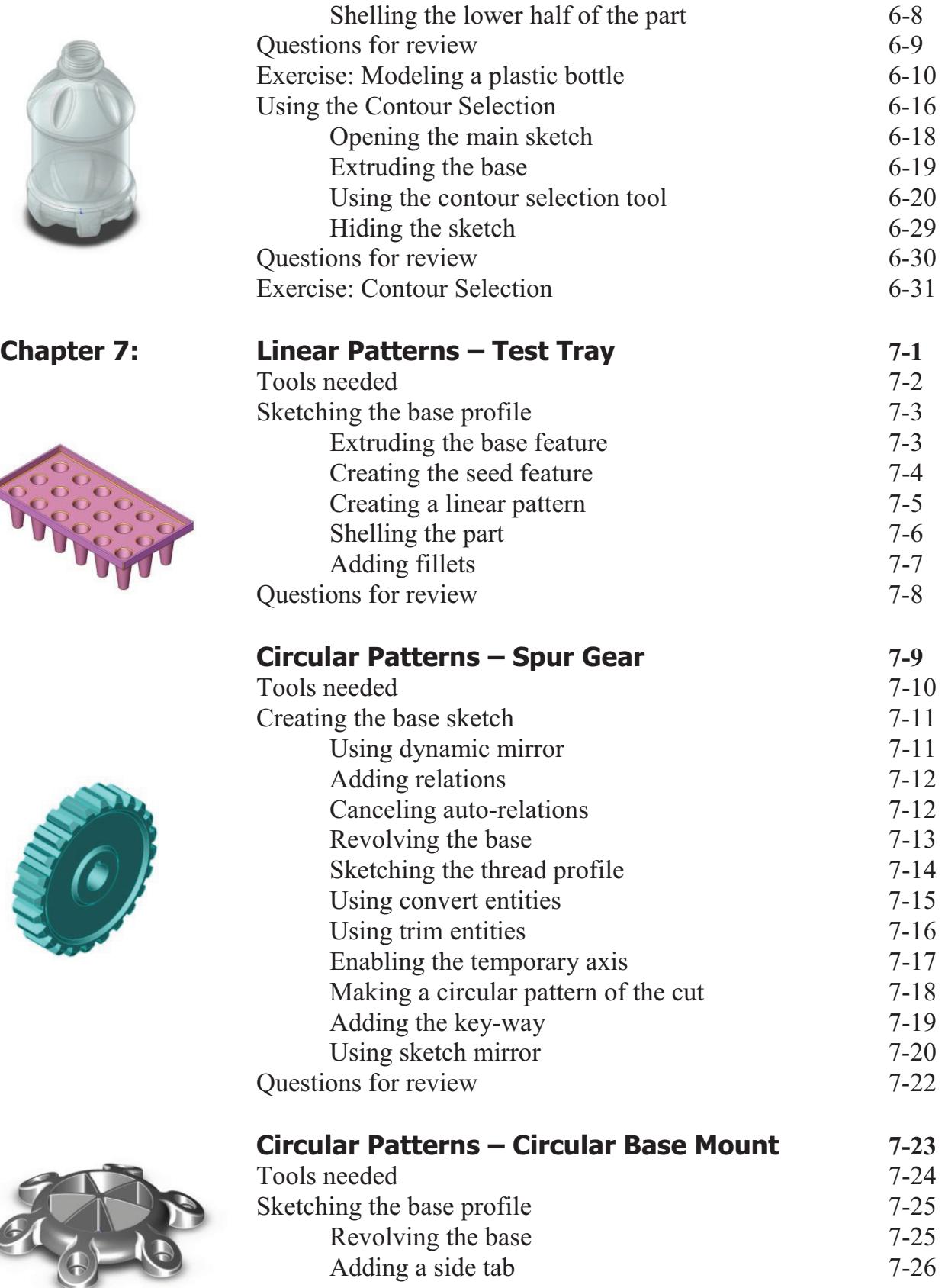

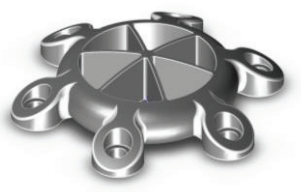

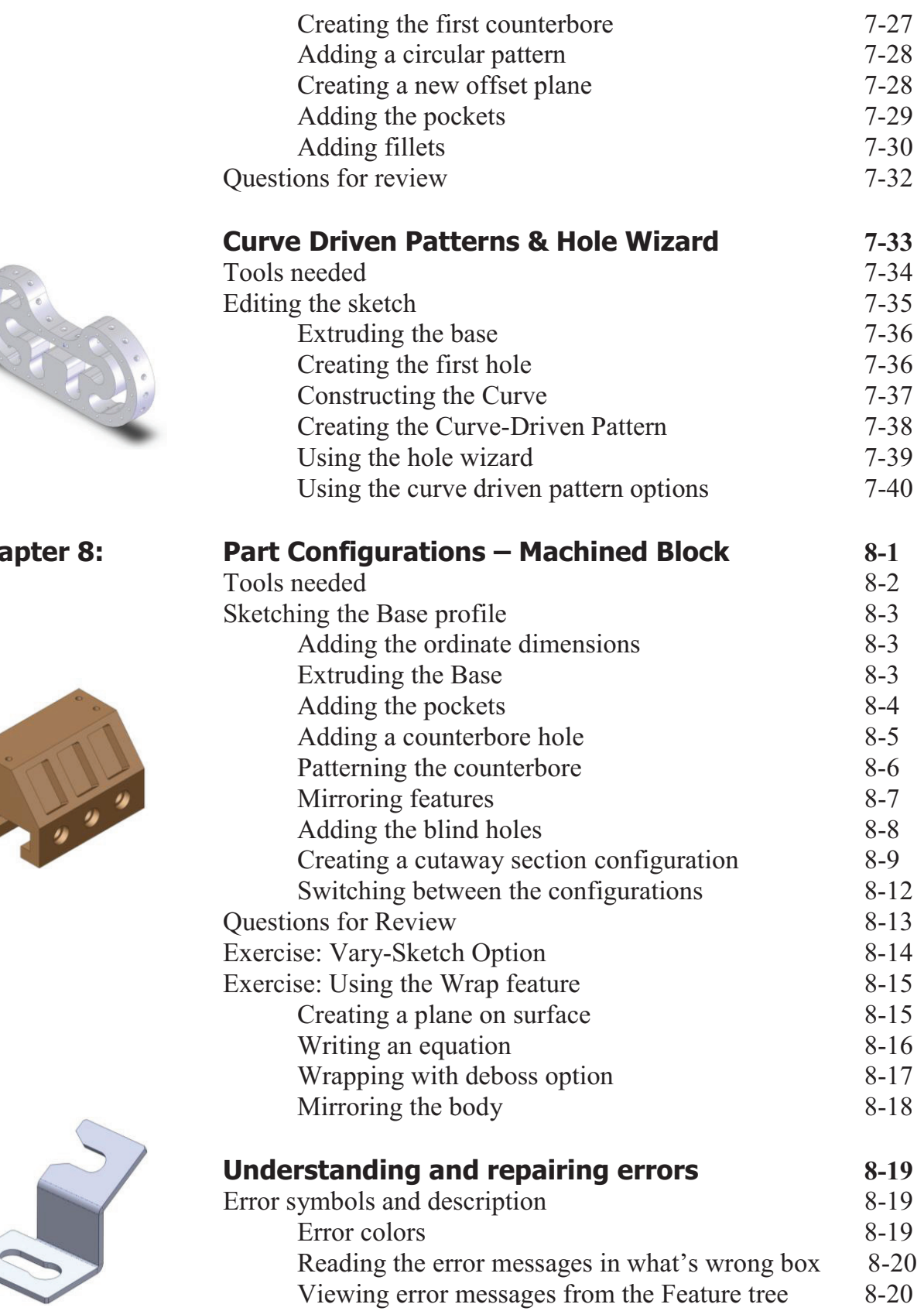

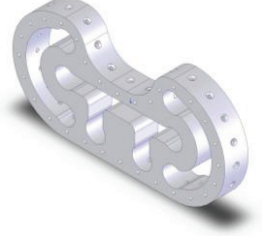

 $$ 

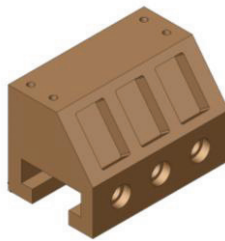

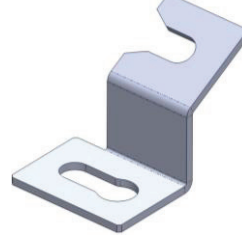

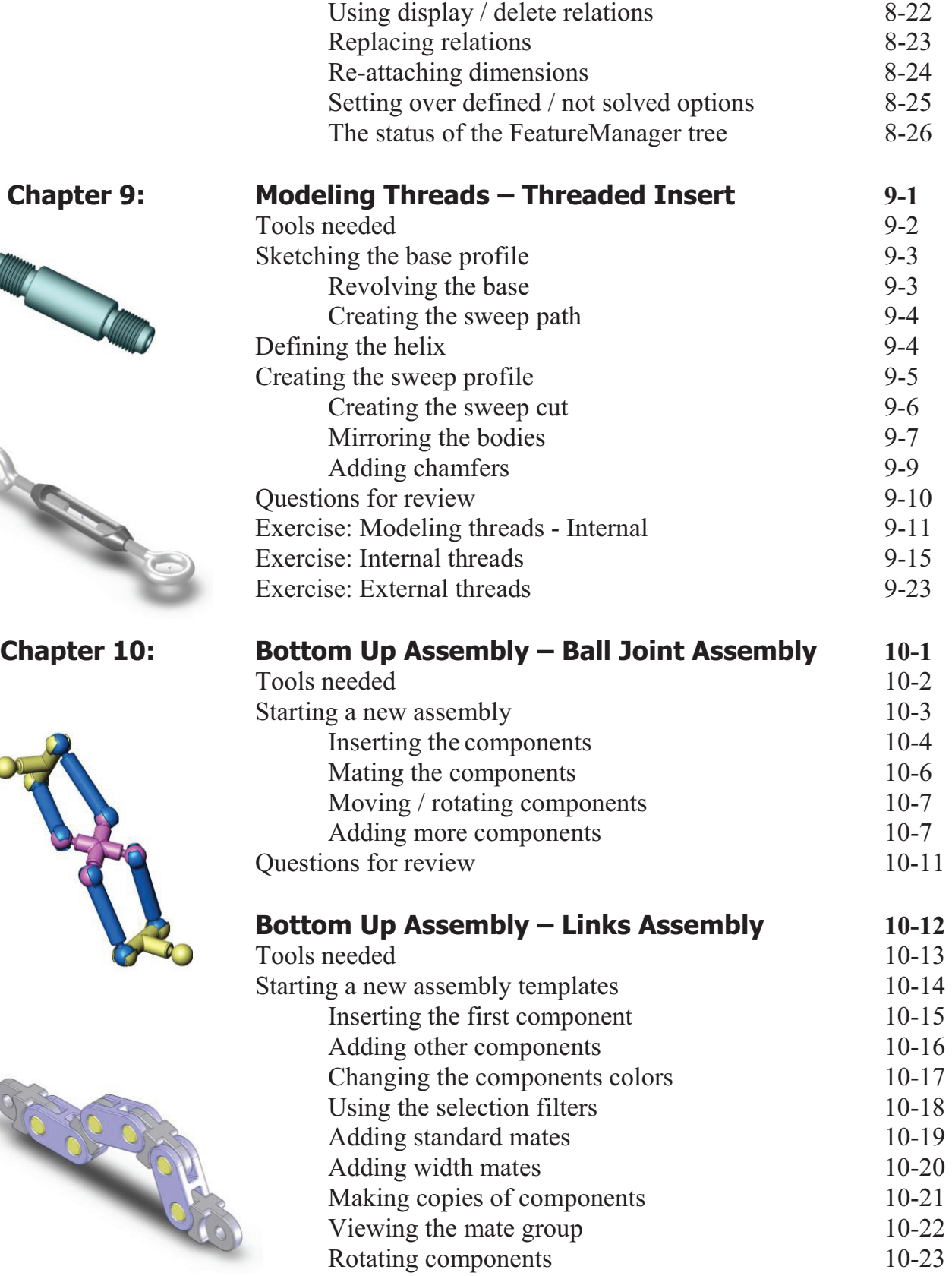

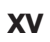

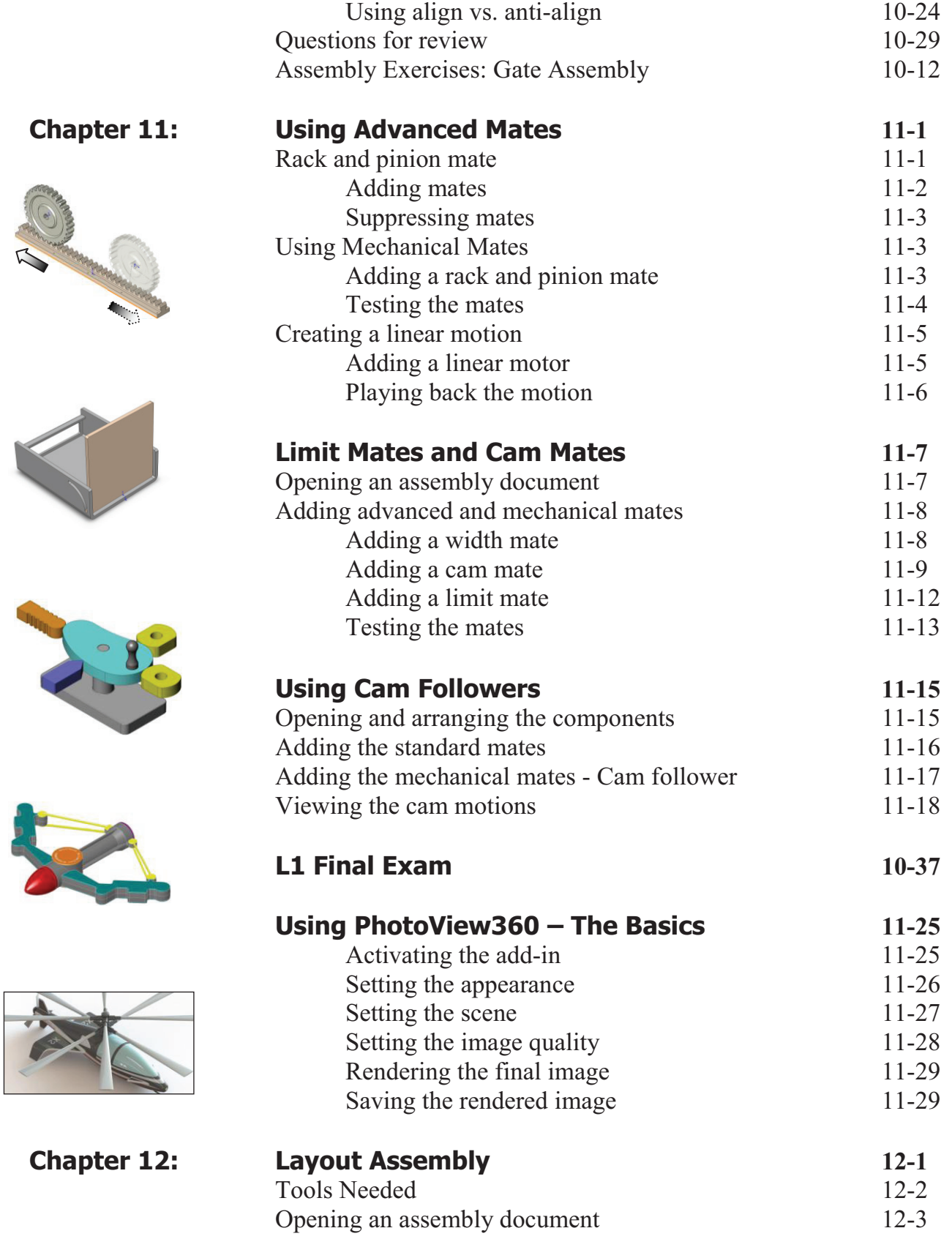

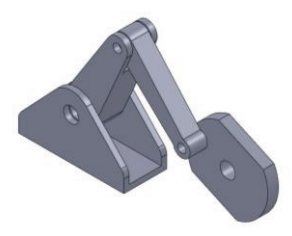

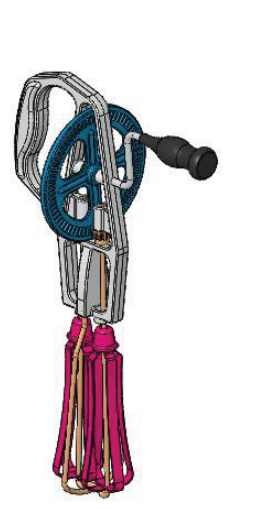

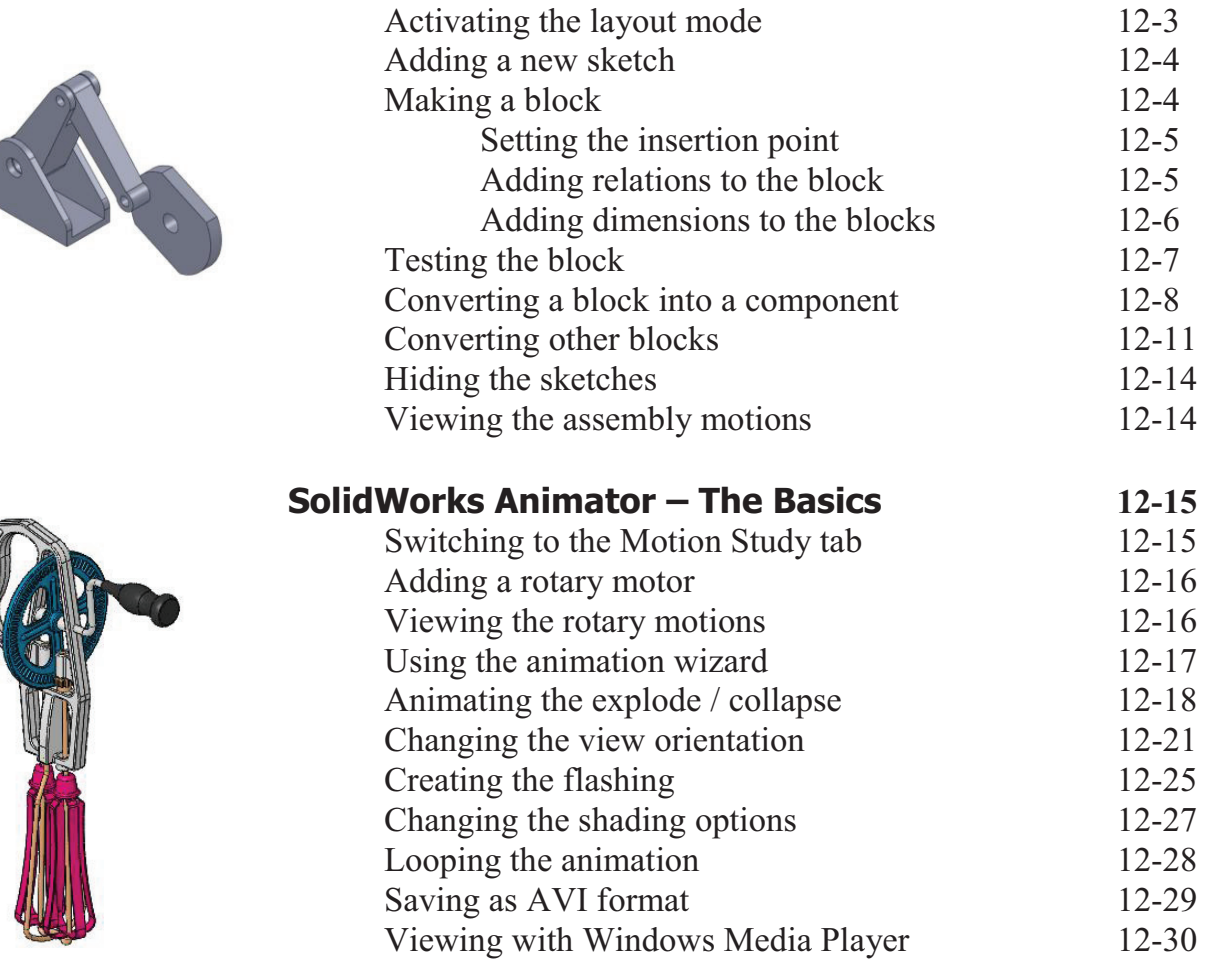

## **Drawing Topics**

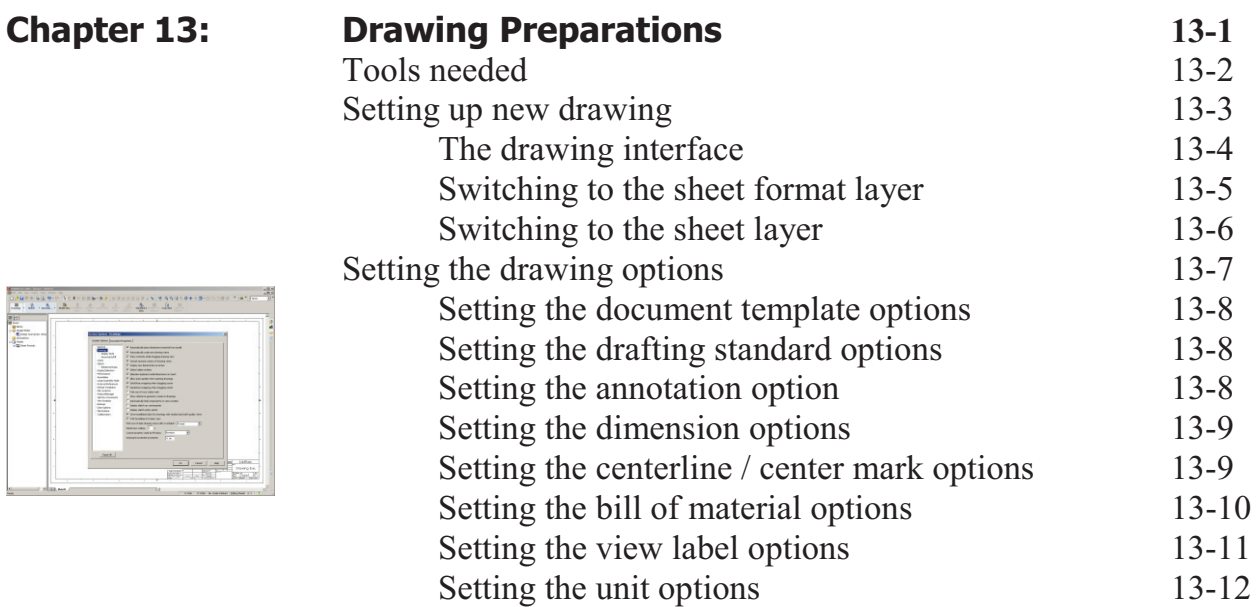

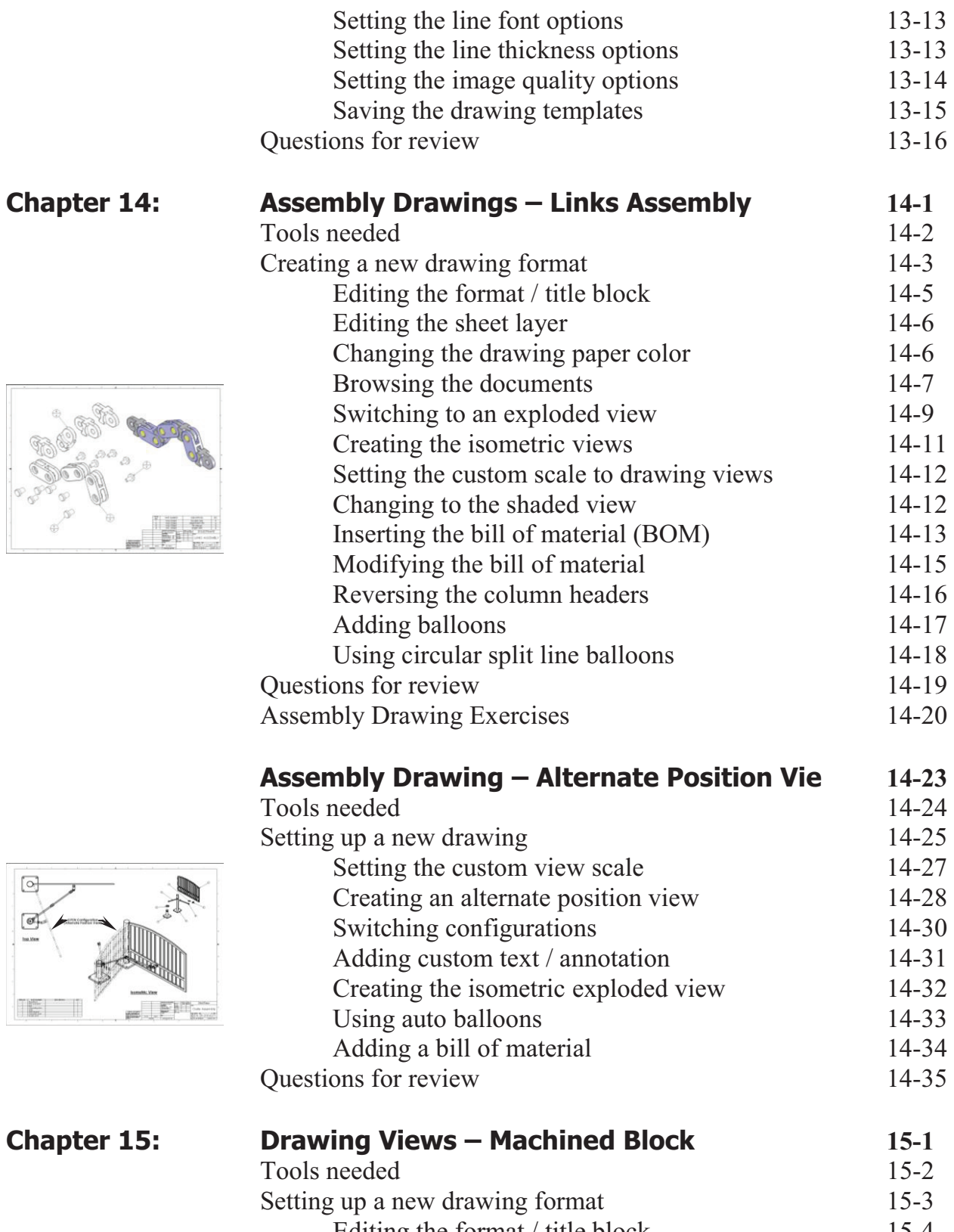

Editing the format / title block 15-4 Modifying existing text 15-6

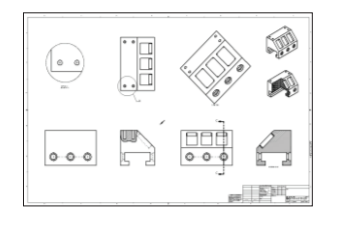

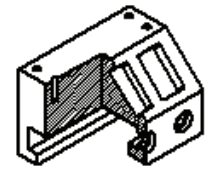

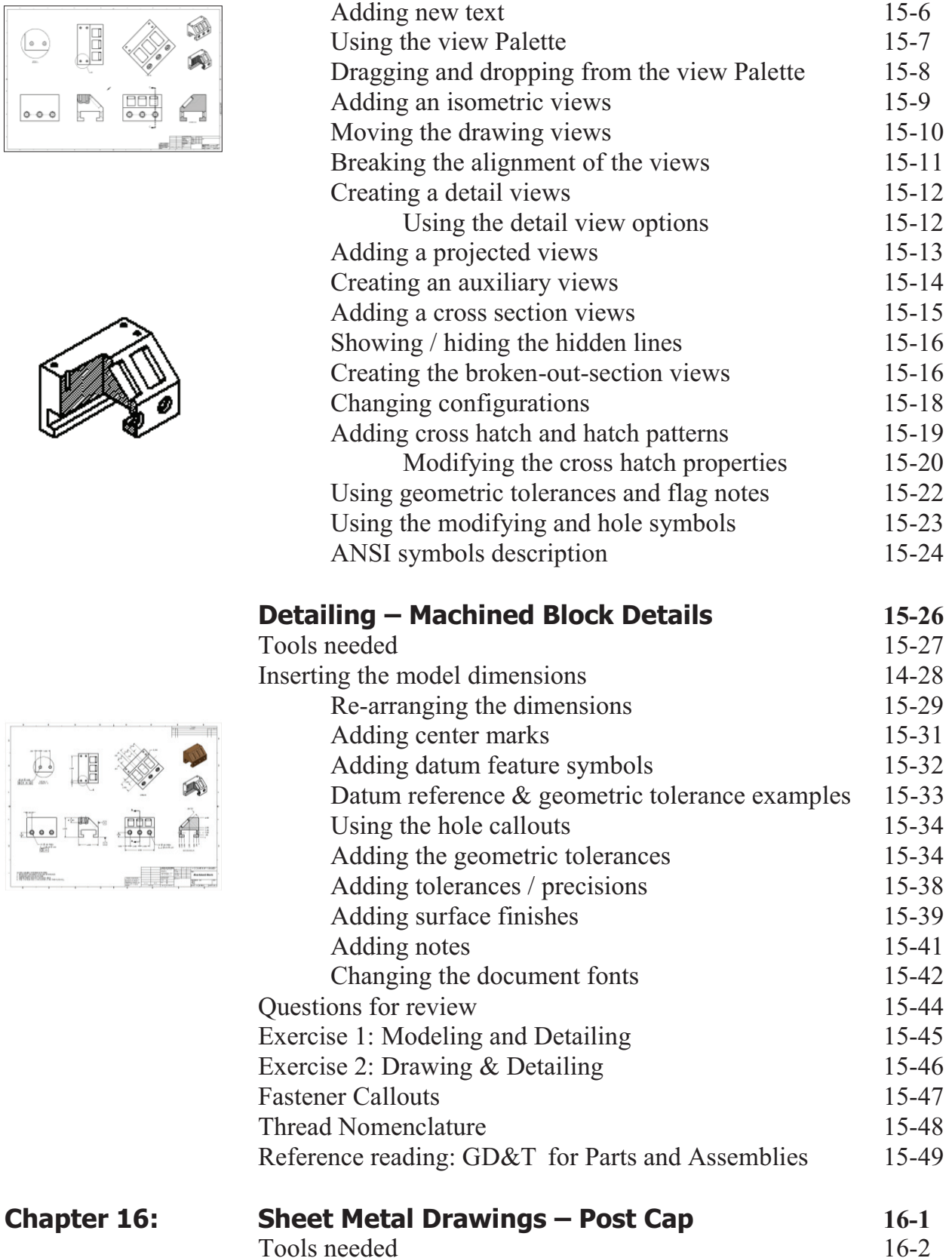

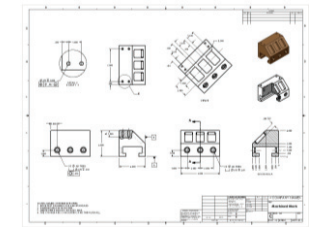

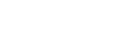

Tools needed

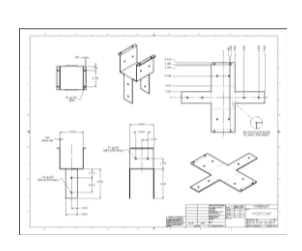

 $\odot$ 

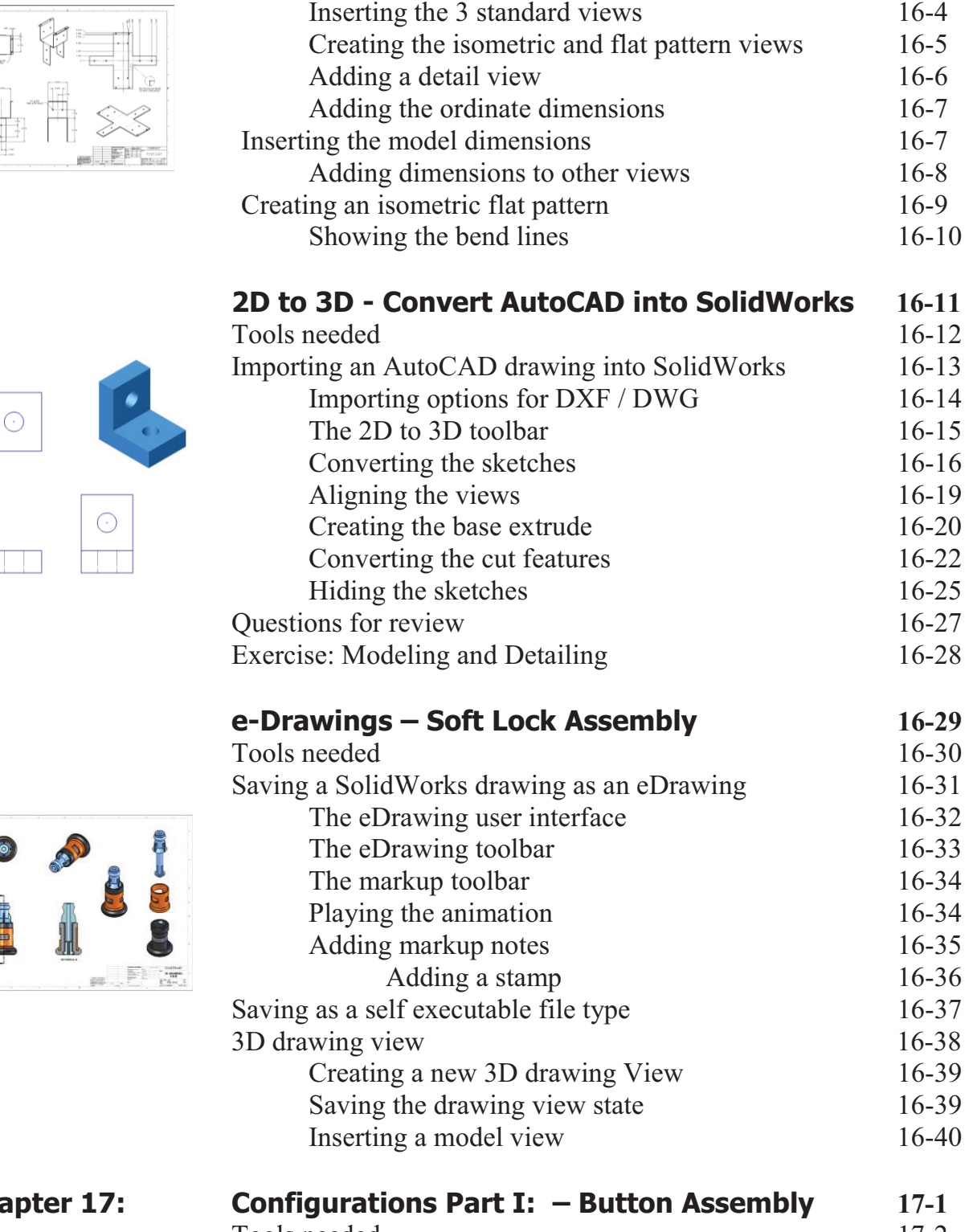

Starting a new drawing 16-3

Tools needed 17-2 Part Configurations 17-3 Changing the pitch of the spring 17-4

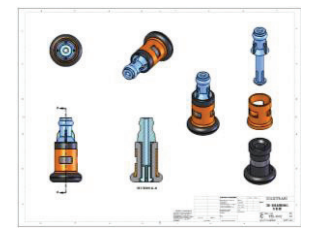

**Chapter 17:** 

Assembly configurations 17-5 Changing the mate conditions 17-6 Drawing configurations 17-7 Switching the configurations 17-8

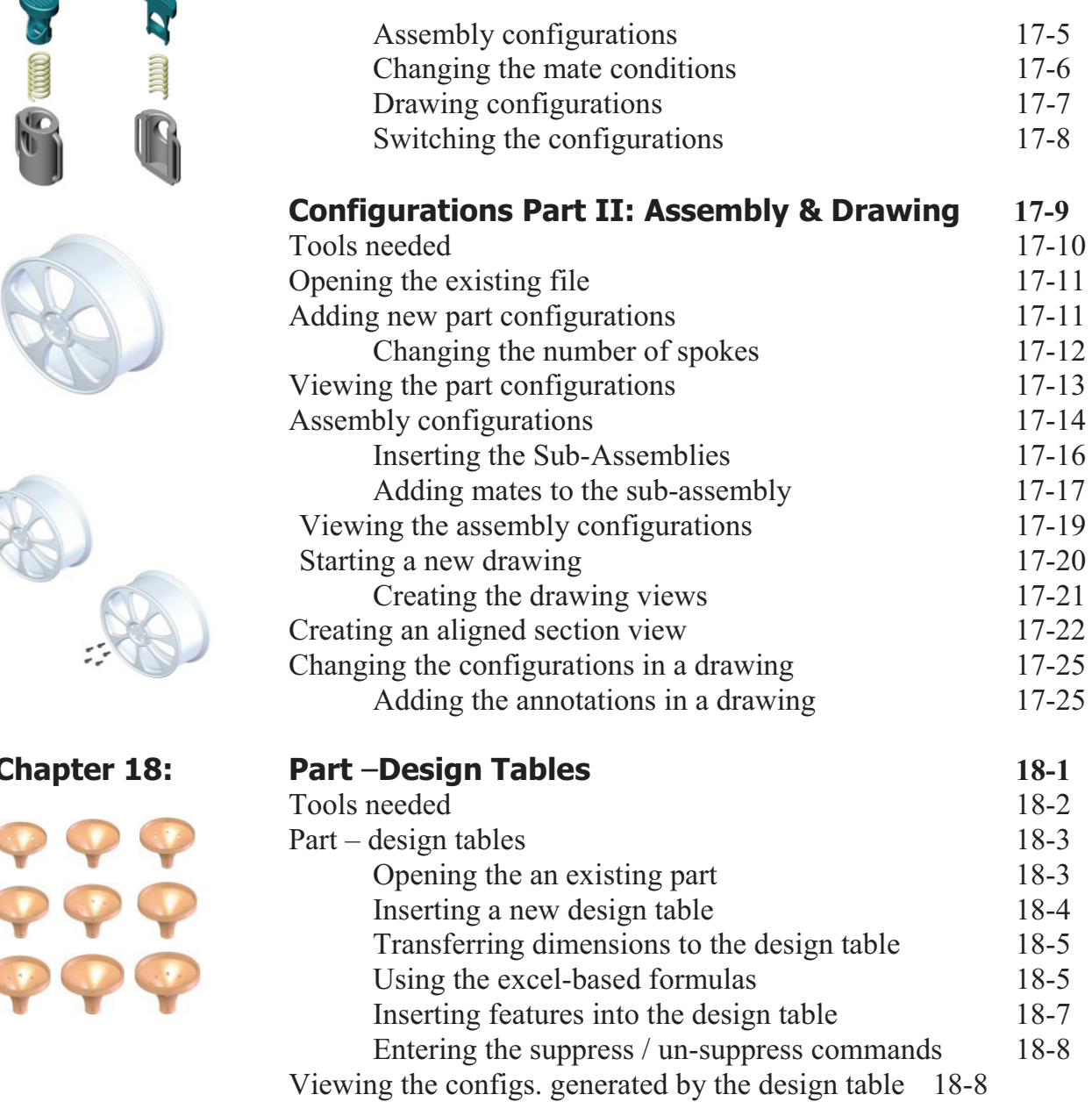

**Table of Contents**

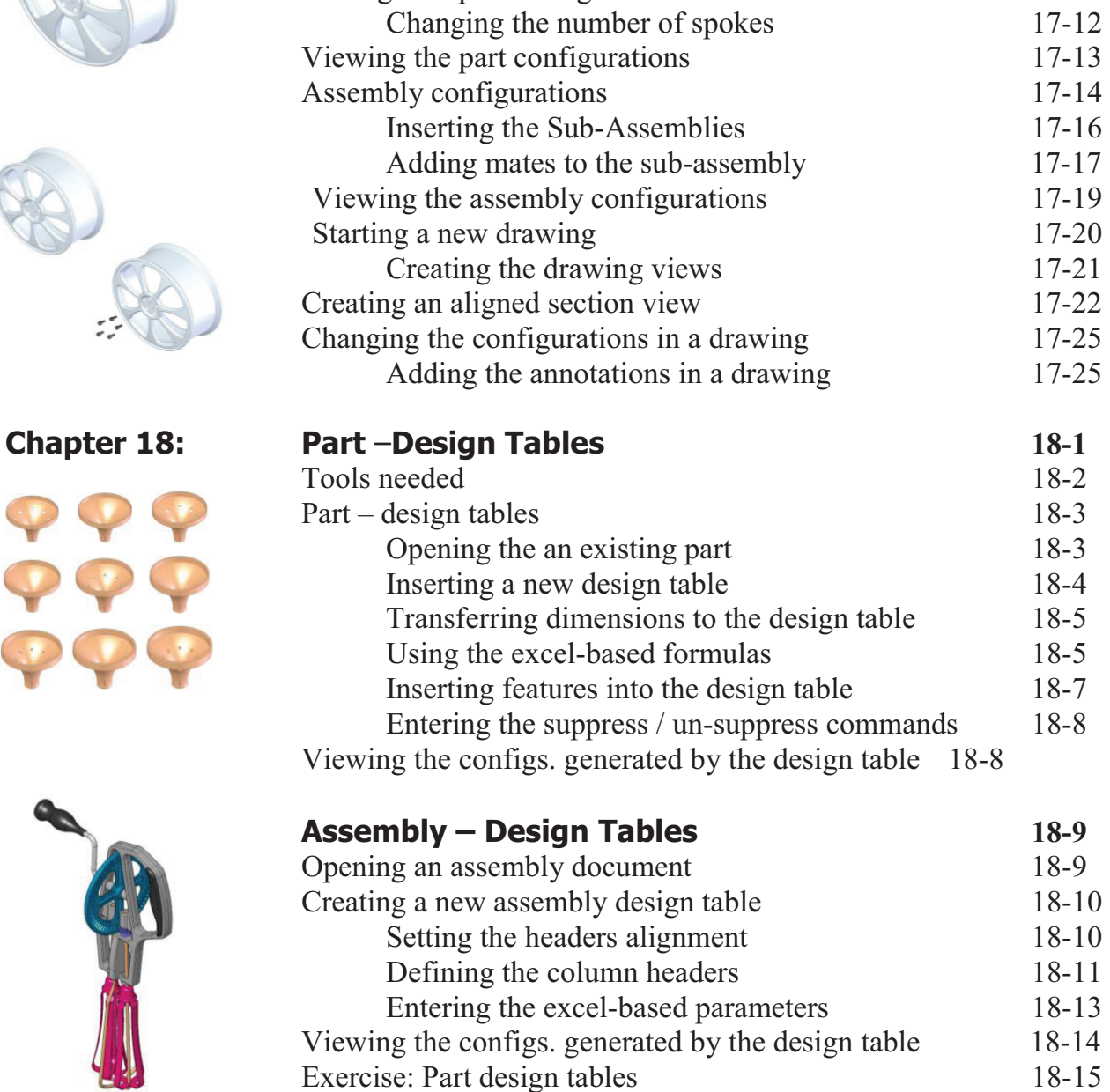

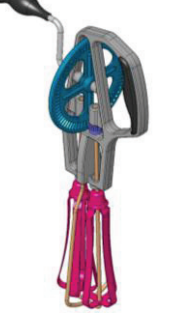

**Level 2 final exam 18-19** 

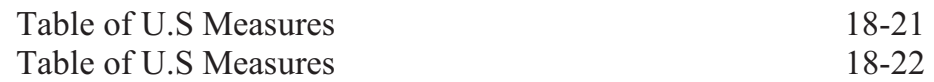

#### **CSWP Core Preparation Practice**

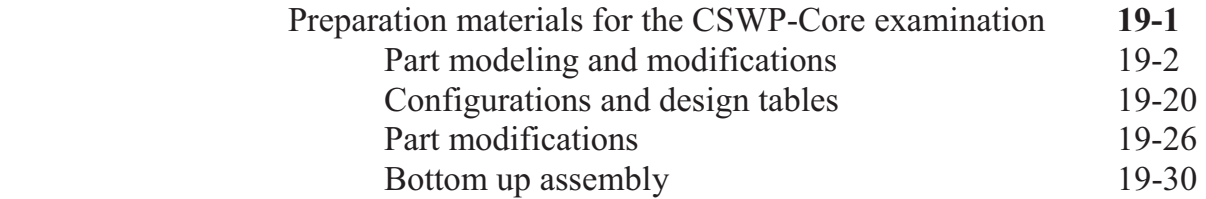

#### **Student Testimonials:**

Some of the actual student testimonials after completing the training courses from the Author. All documents are filed at local SolidWorks resellers.

#### **SolidWorks 2012 Quick-Guides:**

Quick Reference Guide to SolidWorks 2012 Command Icons and Toolbars.

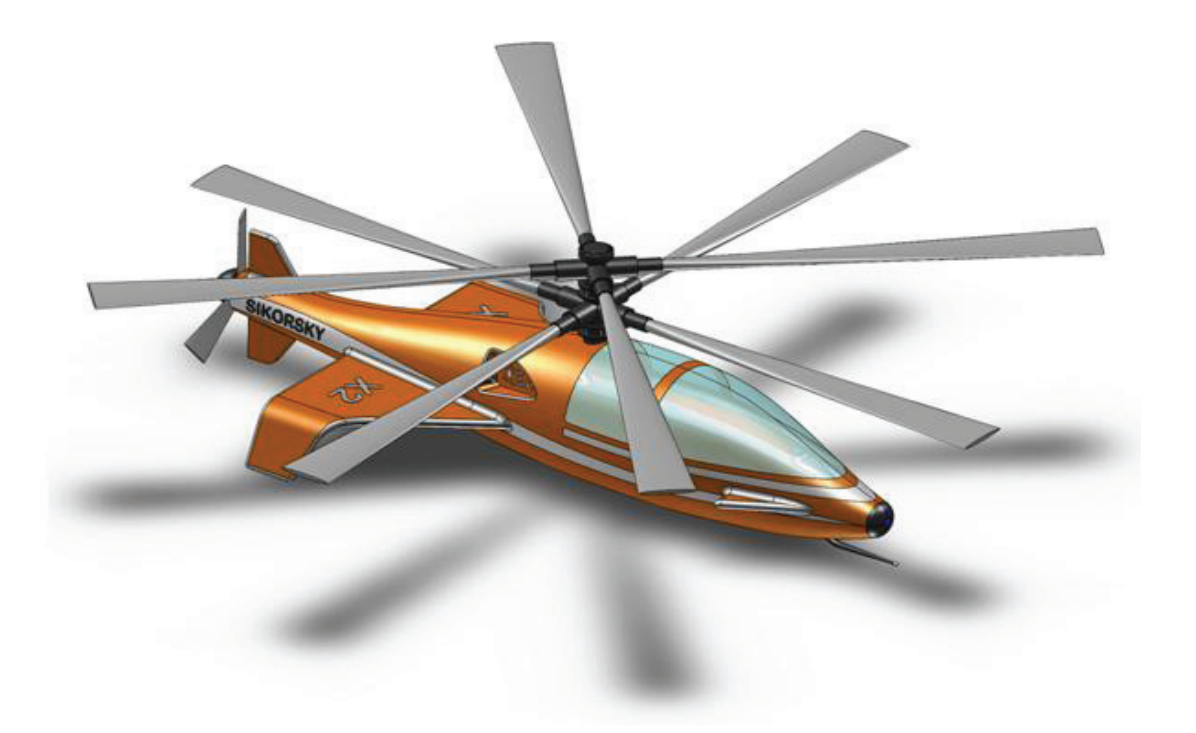